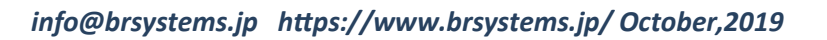

**SYSTEMS** 

DPPTはデータ前処理ツールです。NIRS装置メーカー、チャネル数に制限は有りません。 MATLABで動きます。Standalone Application版のため、お客様はMATLAB本体のご購入は不要です。

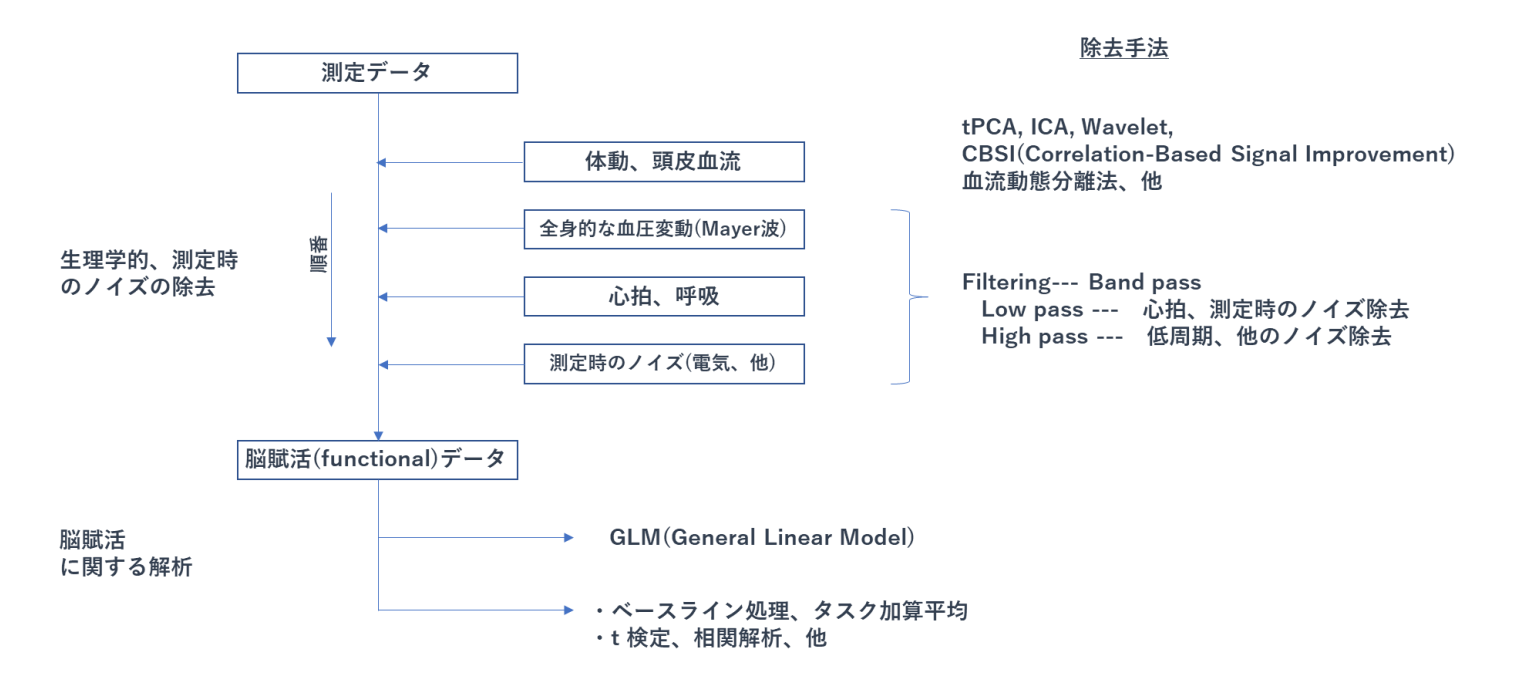

*tPCA*

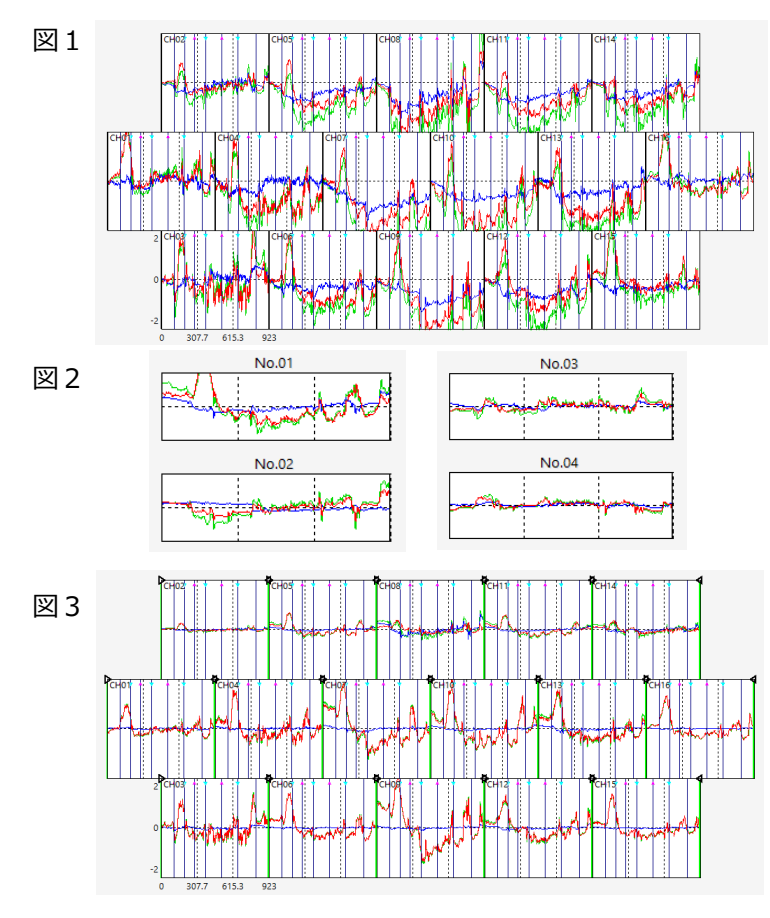

[tPCA (targeted Principal Component Analysis)] PCAはSVD(列センタリング)法です。 主成分分析は、大きな影響を持つ成分の次数から順に得られます。 削除したい成分の次数を除去し、残りの次数成分でデータを再構築 し、ノイズ成分を低減させます。

図1の原波形にPCAを掛け主成分を解きますと、図2の主成分が 得られます(ここでは4次成分まで表示)。

ここで、第2成分を除去しますと、図3の波形が算出されます。体動 成分のdeoxyが平均zero になり、oxyの信号が抽出されています。

また、波形全体を主成分分析しますと、残して置きたい箇所も、 削除次数の影響を受け、低減する場合があります。

こういう場合は、targetedPCAのやり方が有ります。

MA (Motion Artifacts) の影響がある箇所を取り出し、その箇所 に対し主成分分析を掛け、MA成分を除去し、原波形に戻して再構 築するやり方です。

*(Yucel et al, J Innov Optical Health Sciences 7,2014)*

## *ICA*

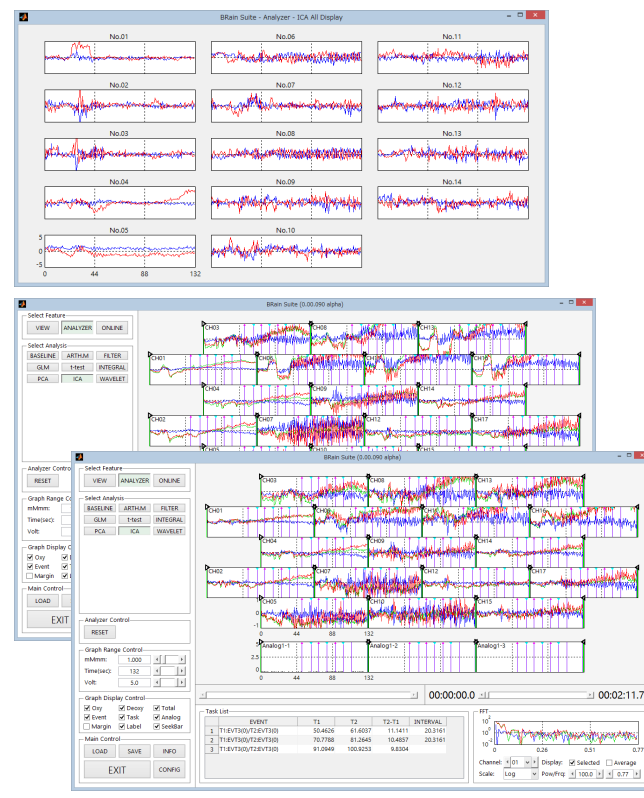

[ICA(Independent Component Analysis)]

- · ICA (独立成分分析) は、データの独立性に注目します。非ガウス性が 強い成分を順次抽出します。次数の順番は初期値に依存します。
- ・ICAを指定した区間に対し行います。
- ・課題に対する信号成分を抽出するために、不要な次数を削除します。
- ・不要な次数を削除後、波形を復元できます。
- ・Approach/Nonlinearityの選択、初期値は任意に設定できます。デフォル トは0です。
- ・初期値を複数与えて計算し、頻度高く表れる独立成分波形が、best estimateです。
- ・例えば、次の図②の測定開始後30秒付近のノイズの影響を削除するた め、図①のICA結果の1次を削除します。
- ・その結果が図③右側の図に反映され、ノイズの影響が低減されたことが 確認できます。

*CBSI*

CBSI(Correlation Based Signal Improvement)という血流動態分離法です。

左上図は、お辞儀を2回した際の、前頭葉の脳信号(OEG16)です。

oxyとdeoxyが体動の影響で左のチャネル領域 (ch10~16) で同位相に触れています。この測定データをCBSI処理しますと左下図を 得ます。左のチャネル領域で、oxy,deoxyの賦活が大きく削減することが判ります。

本ツールの機能の相関(oxy vs deoxy)係数図は、各々右上下図の様になります。

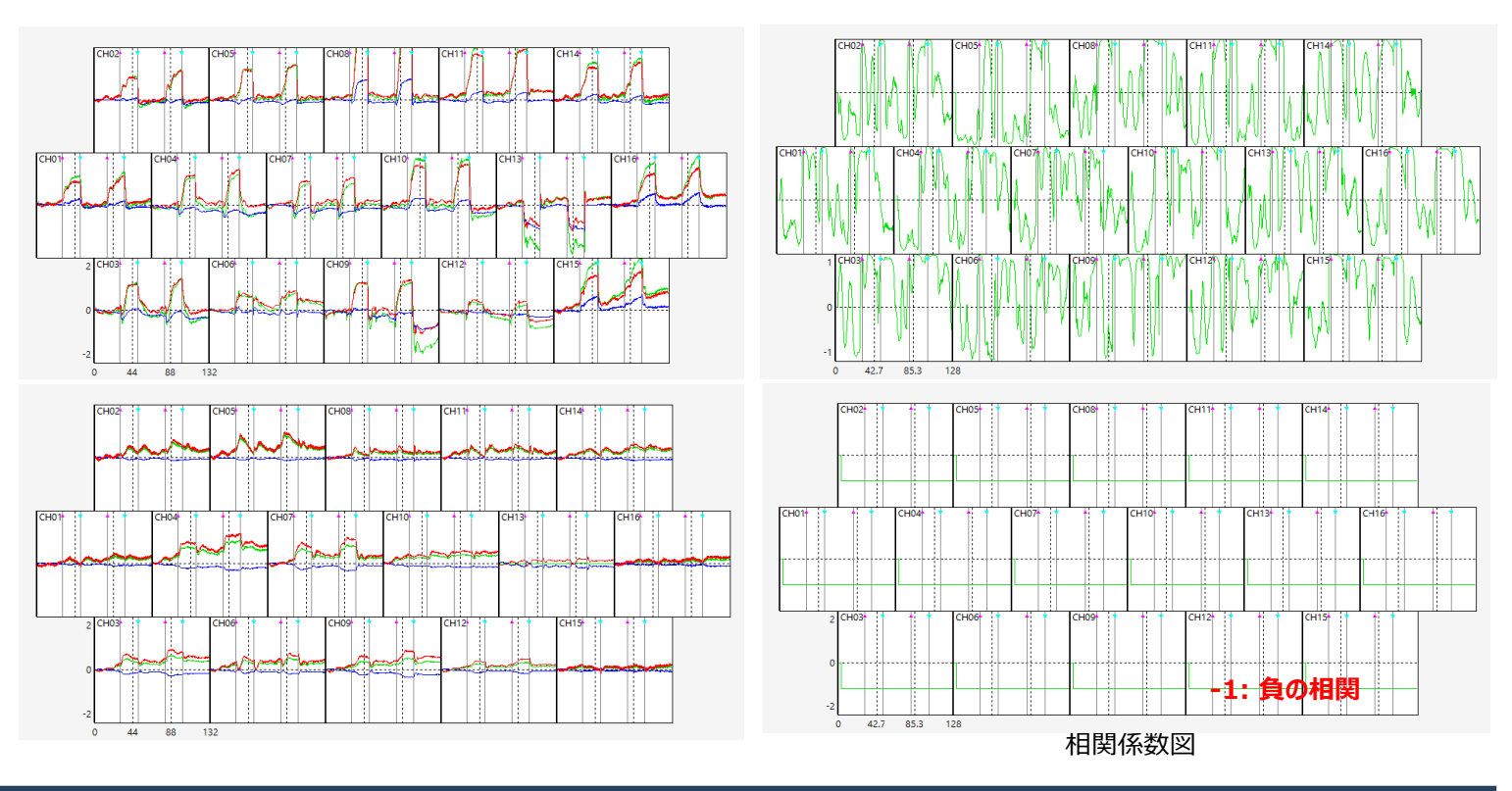

## *WAVELET*

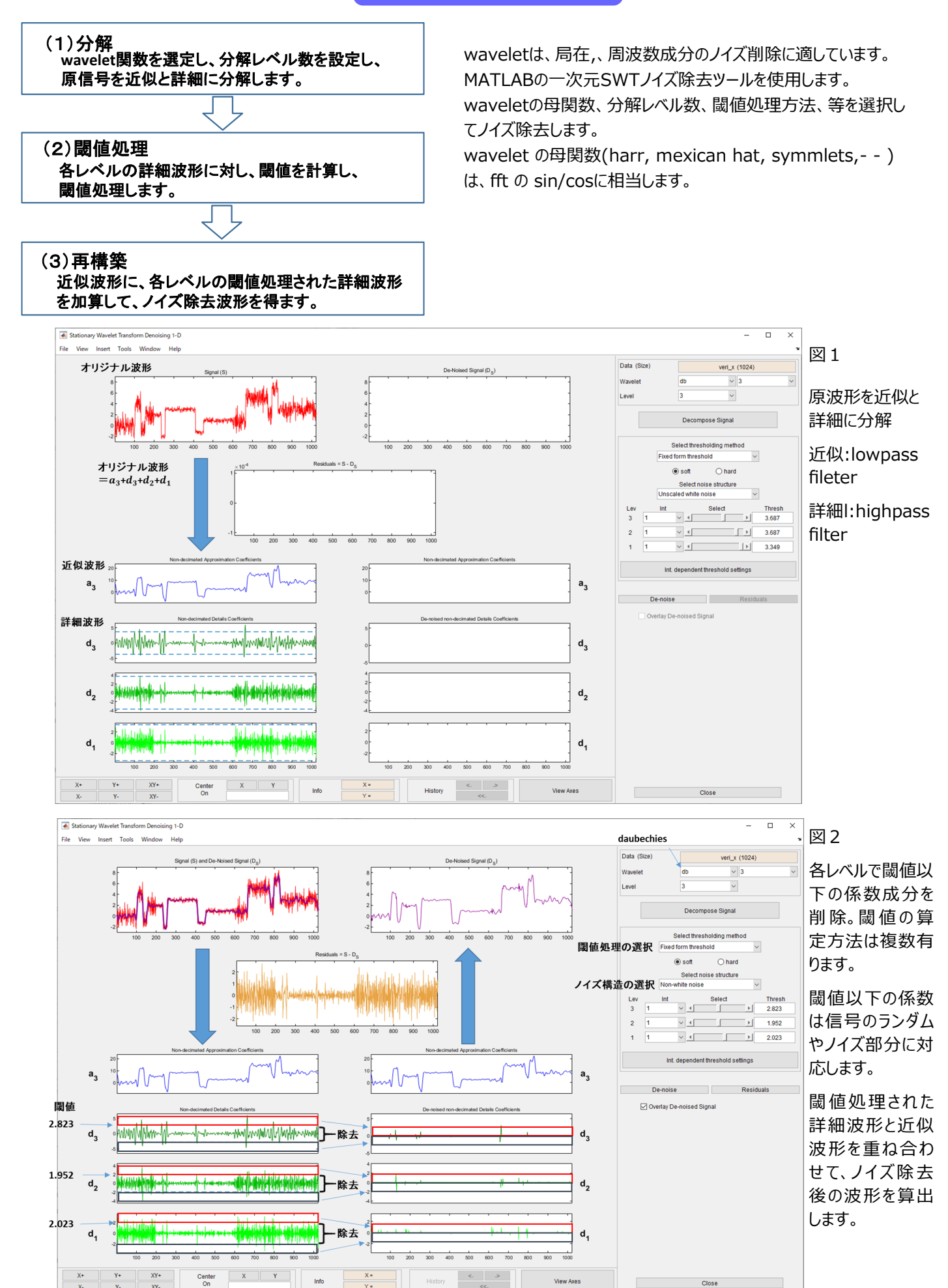

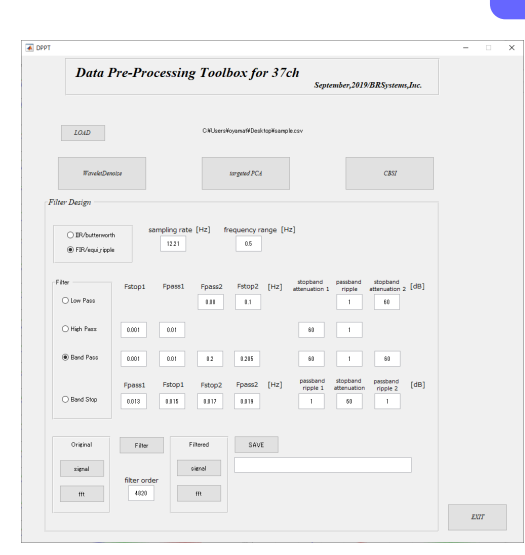

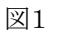

図2

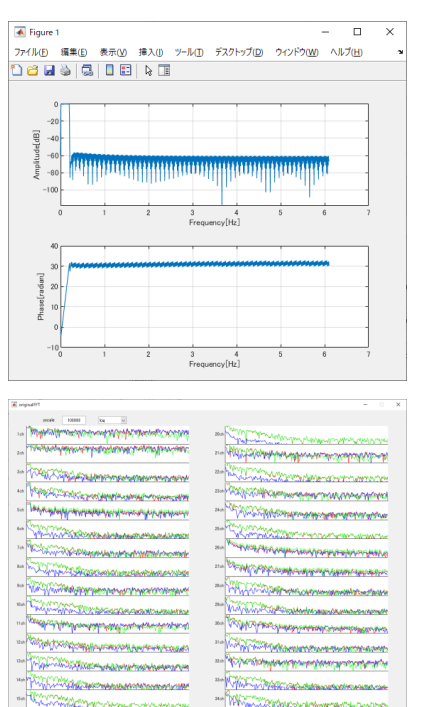

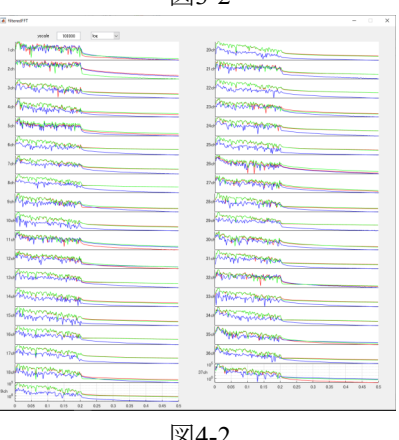

*Filtering* 

fNIRS信号の主な構成要素は、呼吸(0.2~0.3[Hz]),心拍(1.0~1.5[Hz] ), 測定時ノイズ(電気ノイズ,等),頭皮血流の影響,全身的な血圧変動(Mayer波な ど),体動、そして本命の脳賦活信号です。

フィルタは通常、呼吸/心拍/測定時ノイズを除去するために使用されます。 頭皮血流の影響、体動は、実験デザイン、他の方法で除去します。

このツール (図1) はディジタルフィルタ(MATLABベース)です。

・ディジタルフィルタとして,

IIR(infinite impulse response filter,butterworth)

FIR(finite impulse response filter,equi-ripple) を用意

IIR,FIRの手法はそれぞれに長所、短所があるので、設定値を色々試して、最適 な値を求めます。その際、フィルタの効き具合を確認できる振幅応答、位相応答図 を表示させて検討します。(図2)

・一例として、生データの原波形(図3-1)とそのFFT(図3-2)に対しFIR, BandPass(0.01 -- 0.2[Hz])フィルタを掛けた後の波形(図4-1)とそのFFT (図4-2)を示します。このFFTの比較から、BandPassが有効に効いていること が確認できます。

・フィルタの掛け方で、原波形の特性は大きく影響を受けるため、極めて重要なデー タ前処理です。

・フィルタとしてBandPassを論理性から推奨している研究者が多いです。 その範囲は、下限の多くは0.01[Hz]で上限は0.08,0.09,0.1,0.2,0.5,etc., [Hz]とその用途に拠り異なります。

・フィルタ処理後のデータを保存し、次の処理に移行します。原データの仕様、イベ ントIDは継承されます。

・対象機種に制限は有りません。

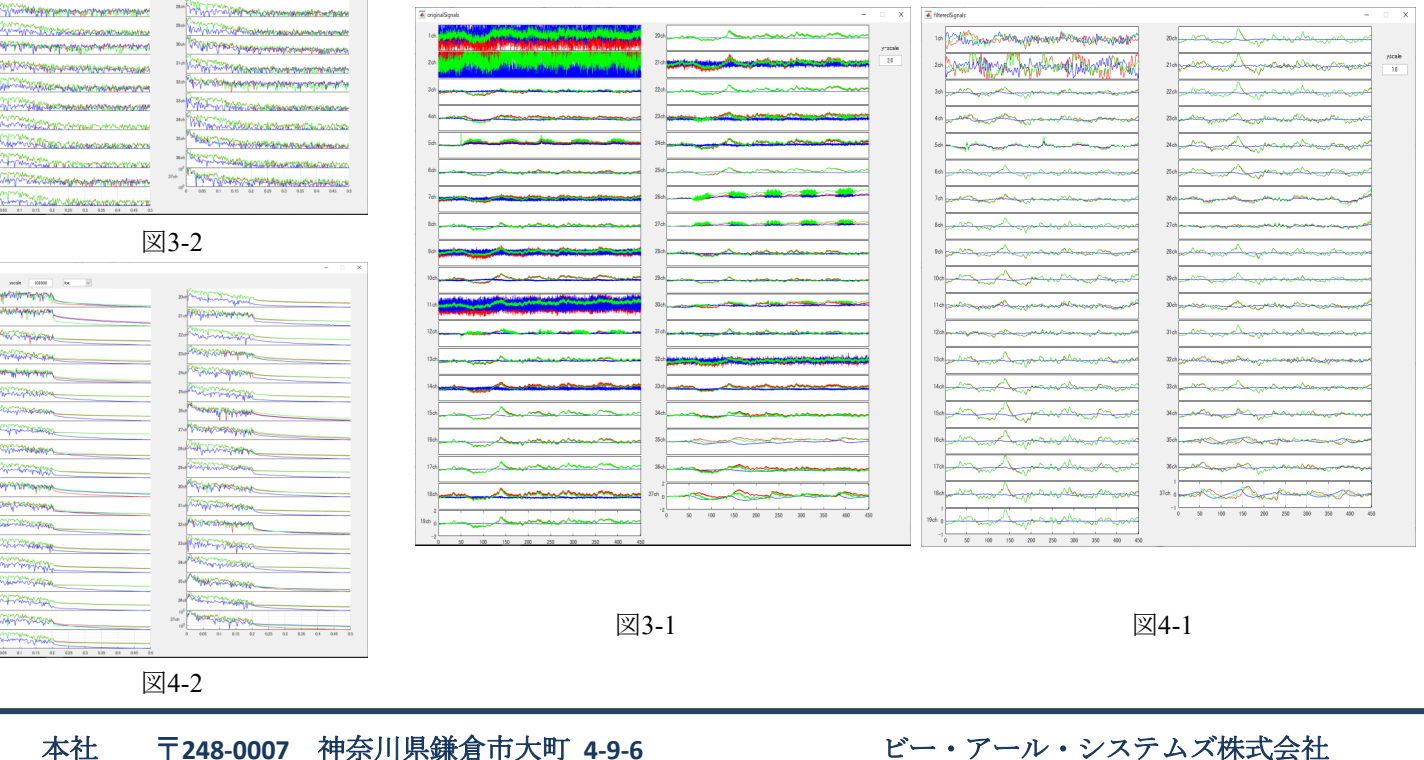

事務所 〒**249-0008** 神奈川県逗子市小坪 **5-23-6436**

**Phone: 0467-40-4318 Fax:0467-40-4348 Email: info@brsystems.jp http://www.brsystems.jp**

4